## IX.7.1B FLASH FLOOD GUIDANCE SYSTEM (FFG) PROGRAM FFGUID SUBROUTINE DESCRIPTIONS

This Section describes the subroutines used by the Flash Flood Guidance System (FFGS) program FFGUID.

The subroutine described are:

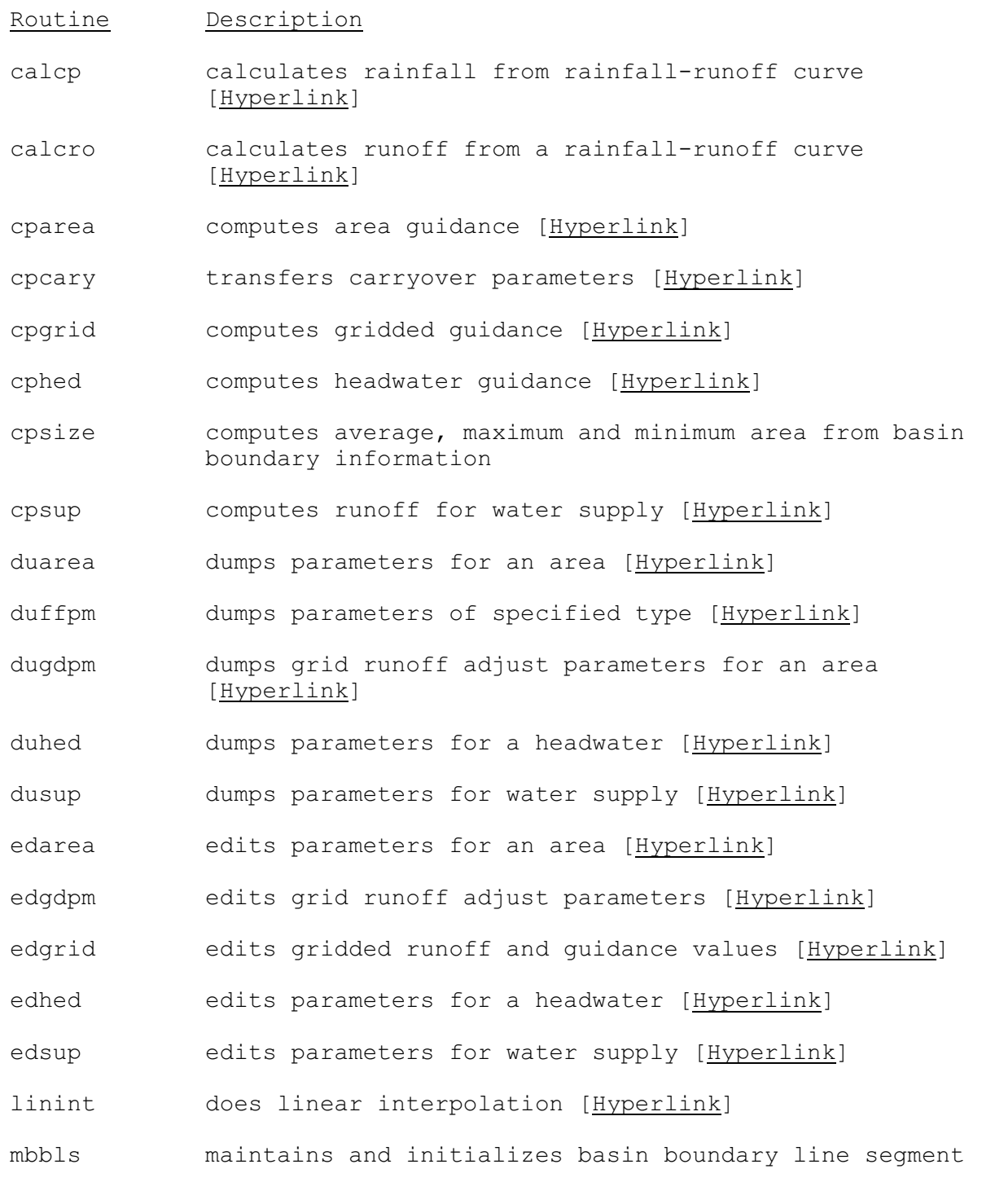

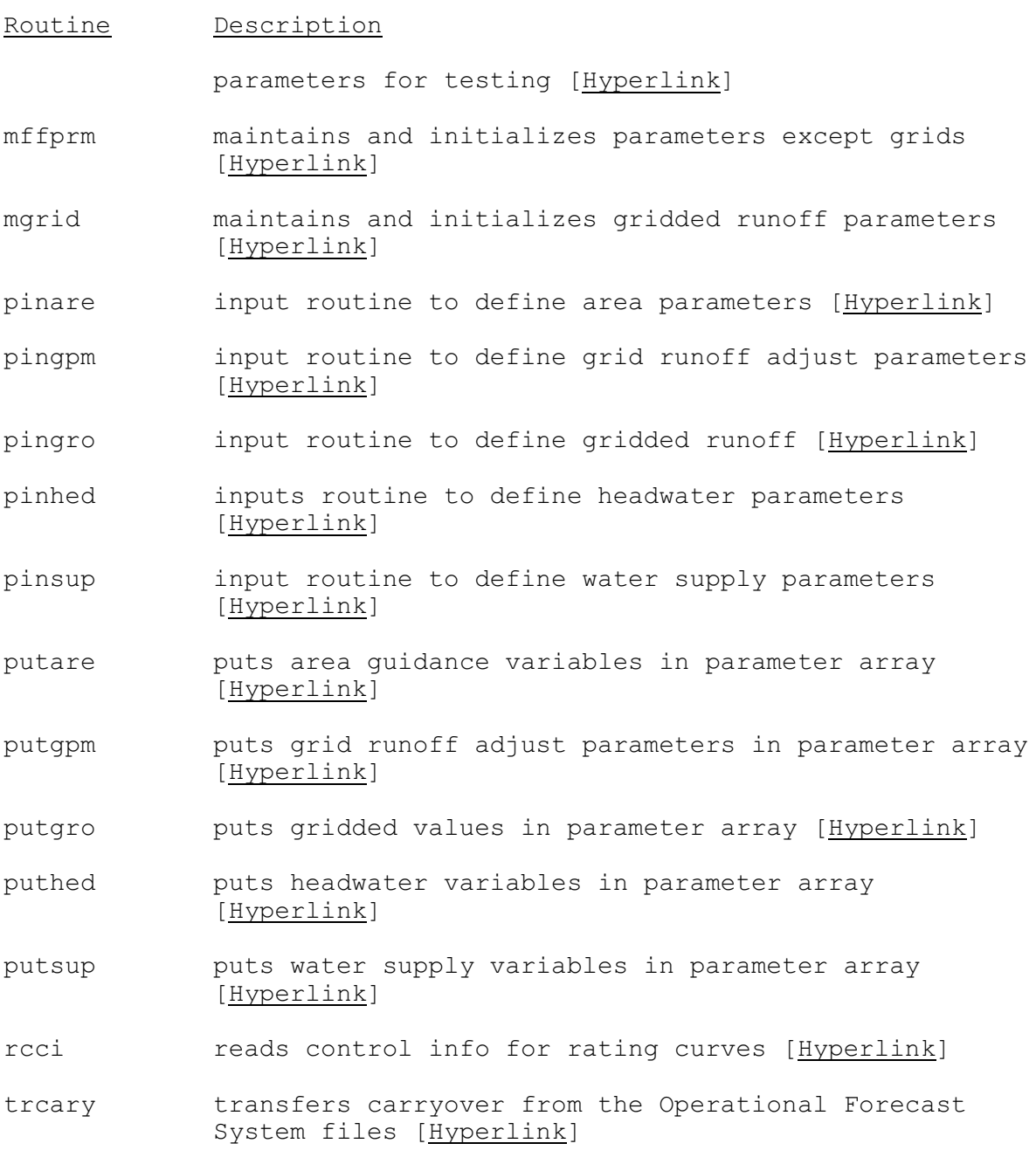